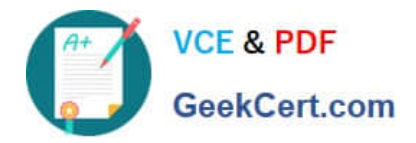

# **C\_TFIN52\_66Q&As**

SAP Certified Application Associate - Financial Accounting with SAP ERP 6.0 EHP6

## **Pass SAP C\_TFIN52\_66 Exam with 100% Guarantee**

Free Download Real Questions & Answers **PDF** and **VCE** file from:

**https://www.geekcert.com/c\_tfin52\_66.html**

### 100% Passing Guarantee 100% Money Back Assurance

Following Questions and Answers are all new published by SAP Official Exam Center

**Colonization** Download After Purchase

- **@ 100% Money Back Guarantee**
- **63 365 Days Free Update**
- 800,000+ Satisfied Customers

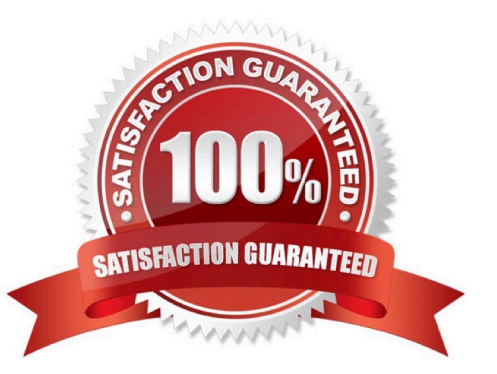

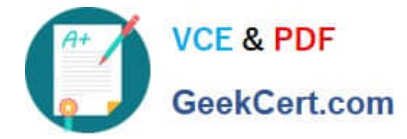

#### **QUESTION 1**

Which interactive function is provided by the SAP List Viewer?

- A. Creation of subtotals for specific values
- B. Creation of worklists
- C. Use of the report-report interface
- D. Mass reversal

Correct Answer: A

#### **QUESTION 2**

Which of the following factors determine the field status for vendors?

- A. Account group, transaction, and company code
- B. Transaction, chart of accounts, and company code
- C. Account group, chart of accounts, and company code
- D. Account group, transaction, and chart of accounts

Correct Answer: A

#### **QUESTION 3**

To which of the following does an asset class apply?

- A. To all company codes in a controlling area
- B. To all company codes in an instance (client-independent)
- C. To all company codes in a client
- D. To all company codes within a client, which share the same chart of accounts

Correct Answer: C

#### **QUESTION 4**

Which of the following is mandatory to make G/L accounts ready for posting?

- A. A chart of accounts segment and at least one cost element
- B. A company code segment and at least one cost element

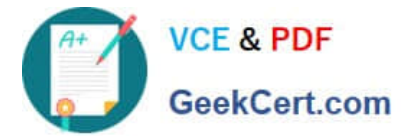

- C. A chart of accounts segment and at least one functional area
- D. A chart of accounts segment and at least one company code segment

Correct Answer: D

#### **QUESTION 5**

What does the posting key control? (Choose three)

- A. Debit/credit indicator
- B. Account type
- C. Number range
- D. Field status (of posting key)
- E. Document type

Correct Answer: ABD

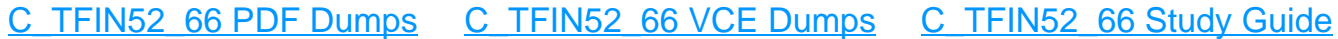